# Introduction to OSPF

Mark Tinka

## Routing and Forwarding

- **□** Routing is not the same as Forwarding
- **□** Routing is the building of maps
	- **Each routing protocol usually has its own** routing database
	- **Routing protocols populate the forwarding** table
- **□** Forwarding is passing the packet to the next hop device
	- **Forwarding table contains the best path to the** next hop for each prefix
	- **There is only ONE forwarding table**

## OSPF Background

#### Developed by IETF - RFC1247

- **Designed for Internet TCP/IP environment**
- □ OSPF v2 described in RFC2328/STD54
	- **For IPv4 only**
- □ OSPF v3 described in RFC2740
	- **For IPv6 only**
- **□ Link state/Shortest Path First Technology**
- **D** Dynamic Routing
- **D** Fast Convergence
- **E** Route authentication

## Link State Algorithm

- **Each router contains a database** containing a map of the whole topology
	- $Links$
	- Their state (including cost)
- All routers have the same information
- **□** All routers calculate the best path to every destination
- Any link state changes are flooded across the network
	- **B** "Global spread of local knowledge"

## Link State Routing

#### **□** Automatic neighbour discovery

- Neighbours are physically connected routers
- Each router constructs a Link State Packet (LSP)
	- Distributes the LSP to neighbours…
	- …using an LSA (Link State Announcement)
- $\Box$  Each router computes its best path to every destination
- **D** On network failure
	- **New LSPs are flooded**
	- **All routers recompute routing table**

## Low Bandwidth Requirements

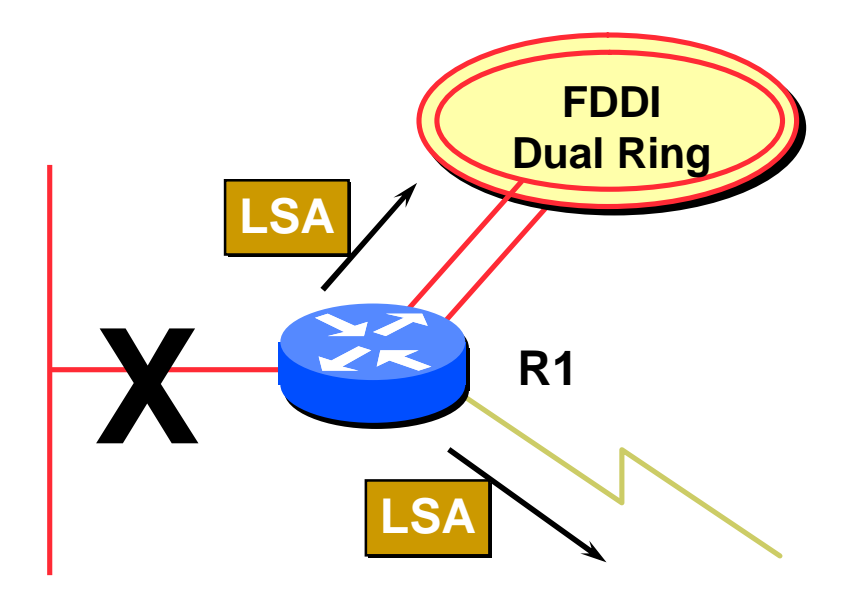

- Only changes are propagated
- **D** Multicast used on multi-access broadcast networks
	- 224.0.0.5 used for all OSPF speakers
	- 224.0.0.6 used for DR and BDR routers

#### "Shortest Path First"

 $\Box$  The optimal path is determined by the sum of the interface costs

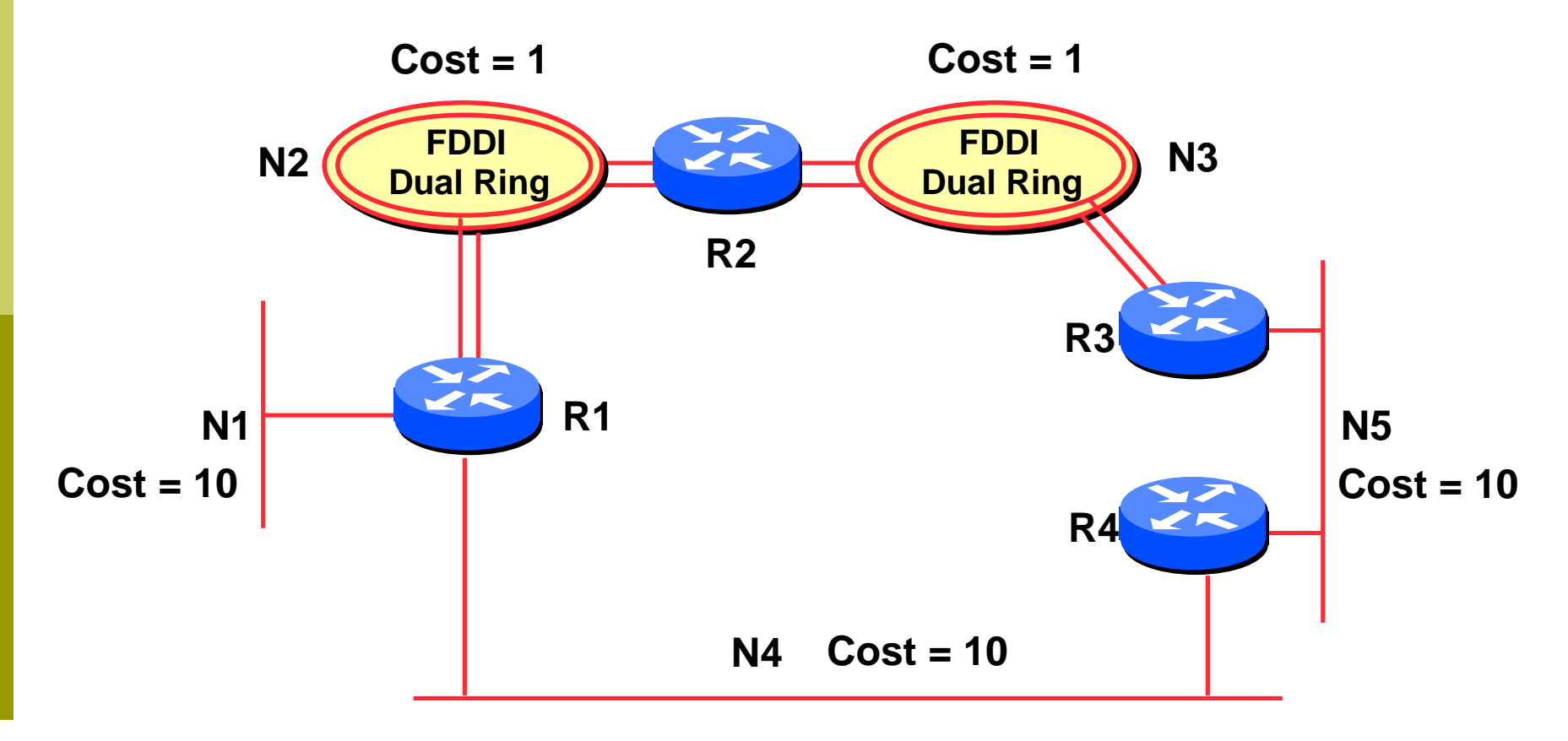

#### **<u>E</u>** Hello Protocol

- **Responsible for establishing and maintaining** neighbour relationships
- **Elects Designated Router on broadcast** networks

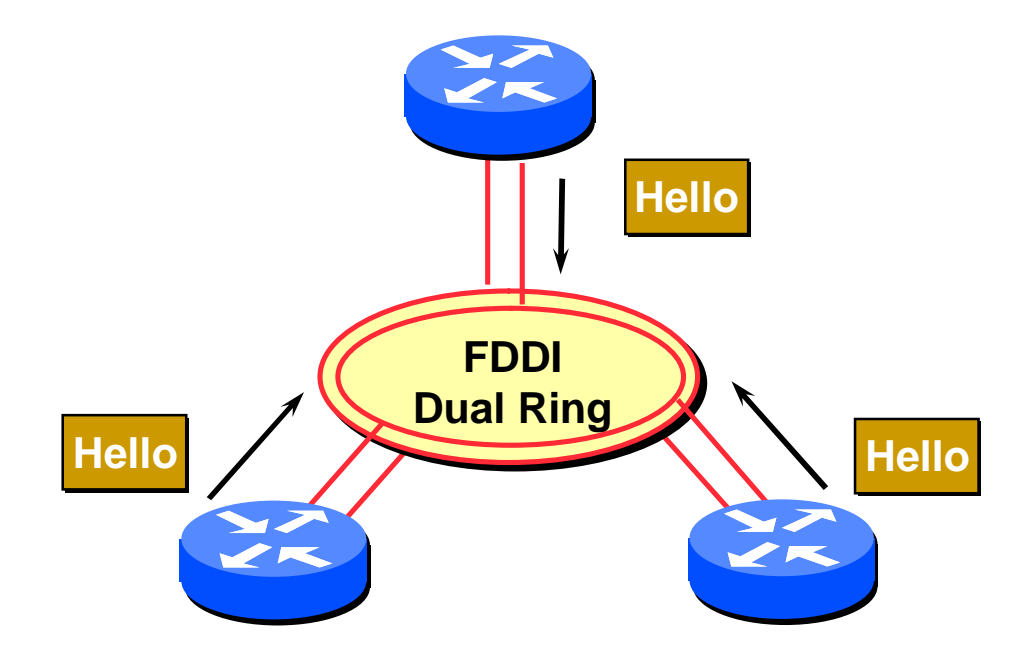

#### **<u>n</u>** Hello Protocol

- **Hello Packets sent periodically on all OSPF** enabled interfaces
- Adjacencies formed between *some* neighbours
- **<u>n</u>** Hello Packet
	- **Contains information like Router Priority, Hello** Interval, a list of known neighbours, Router Dead Interval, and the network mask

#### **□** Trade Information using LSAs

- **LSAs are added to the OSPF database**
- **LSAs are passed on to OSPF neighbours**
- **Each router builds an identical link state** database
- SPF algorithm run on the database
- Forwarding table built from the SPF tree

**D** When change occurs:

- **Announce the change to all OSPF neighbours**
- **All routers run the SPF algorithm on the** revised database
- **Install any change in the forwarding table**

#### Broadcast Networks

- These are network technologies such as Ethernet and FDDI
- **D** Introduces Designated and Backup Designated routers (DR and BDR)
	- Only DR and BDR form full adjacencies with other routers
	- **The remaining routers remain in a "2-way"** state with each other
		- **If they were adjacent, we'd have n-squared scaling** problem
	- If DR or BDR "disappear", re-election of missing router takes place

## Designated Router

□ One per multi-access network

- Generates network link advertisements for the multiaccess network
- **Speeds database synchronisation**

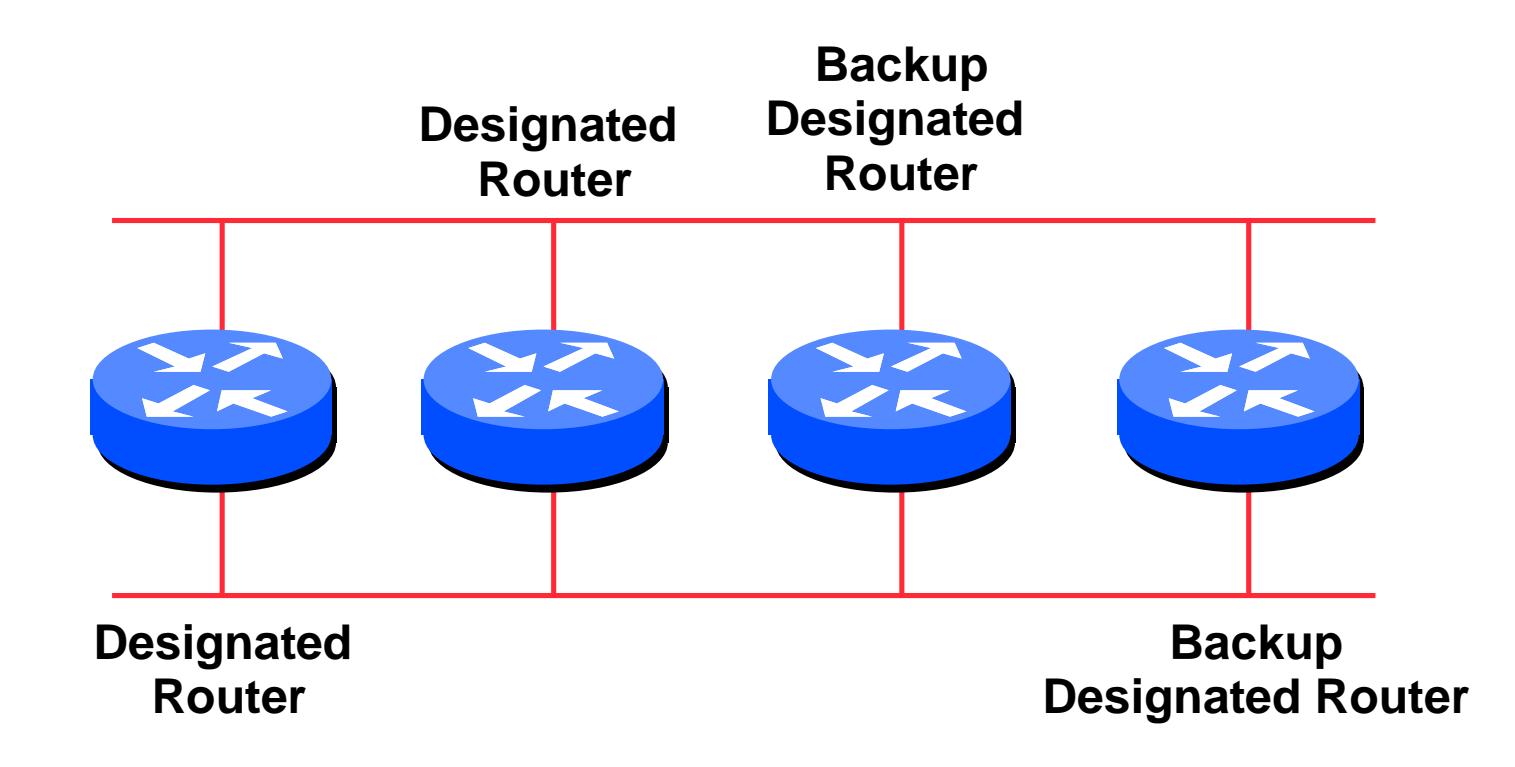

### Designated Router

- **D** All routers are adjacent to the DR
	- **All routers are adjacent to the BDR also**
- **D** All routers exchange routing information with DR  $\left( \ldots \right)$ 
	- **All routers exchange routing information with the BDR**
- DR updates the database of all its neighbours
	- **BDR** updates the database of all its neighbours
- This scales! *2n* problem rather than having an *nsquared* problem.

### Designated Router

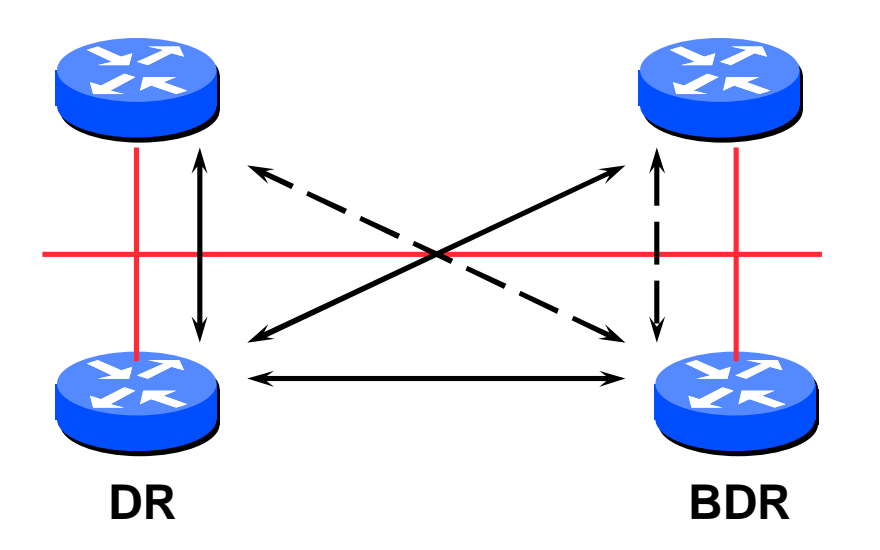

■ Adjacencies only formed with DR and BDR  $\Box$  LSAs propagate along the adjacencies

## Designated Router Priority

- Determined by interface priority
- Otherwise by highest router ID
	- (For Cisco IOS, this is address of loopback interface, otherwise highest IP address on router)

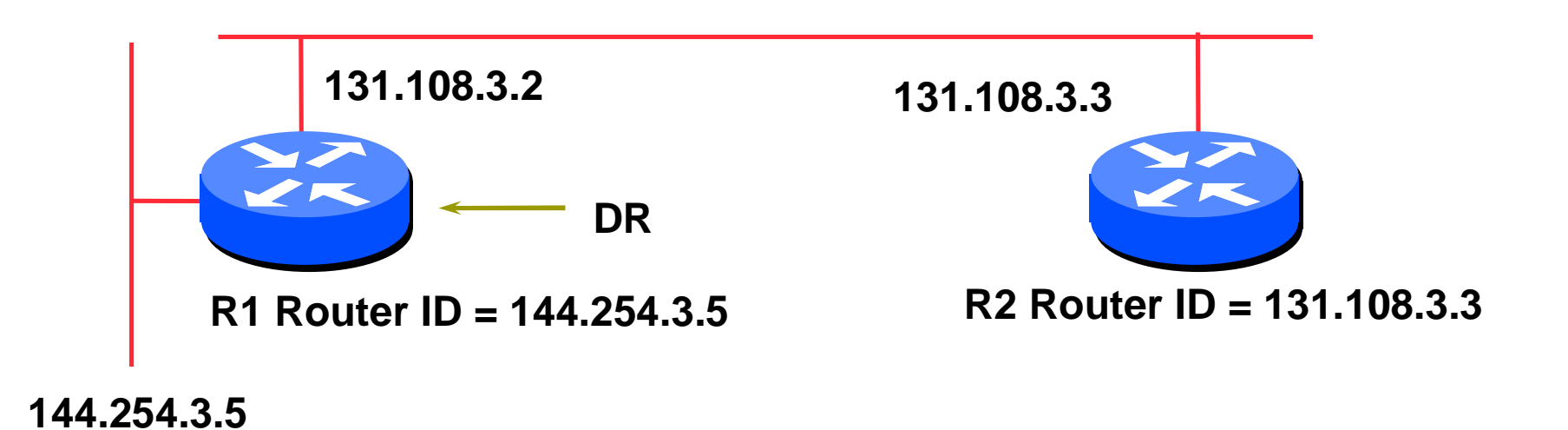

## More Advanced OSPF

- **D** OSPF Areas
- Virtual Links
- **D** Router Classification
- **D** OSPF route types
- **External Routes**
- **E** Route authentication
- **Equal cost multipath**

### OSPF Areas

- Group of contiguous hosts and networks
- **Per area topological** database
	- Invisible outside the area
	- **Reduction in routing** traffic
- **Backbone area** contiguous
	- **All other areas must be** connected to the backbone
- 

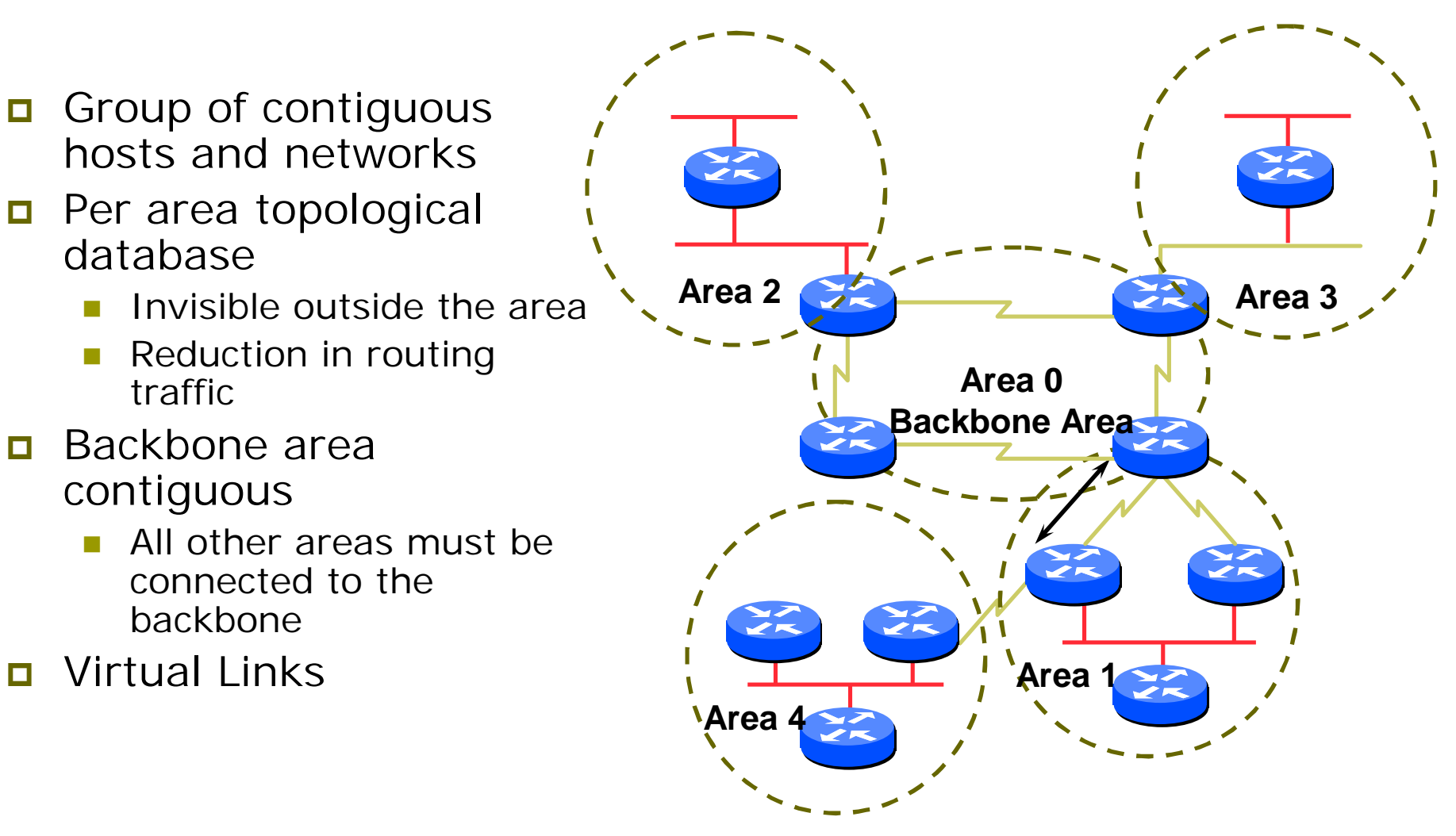

### OSPF Areas

#### **□** Reduces routing traffic in area 0

- **□ Consider subdividing network into areas** 
	- Once area 0 is more than 10 to 15 routers
	- Once area 0 topology starts getting complex
- Area design often mimics typical ISP core network design
- Virtual links are used for "awkward" connectivity topologies (…)

## Virtual Links

- **□ OSPF requires that all areas MUST be** connected to area 0
- **If topology is such that an area cannot** have a physical connection to a device in area 0, then a virtual link must be configured
- Otherwise the disconnected area will only be able to have connectivity to its immediately neighbouring area, and not the rest of the network

### Classification of Routers

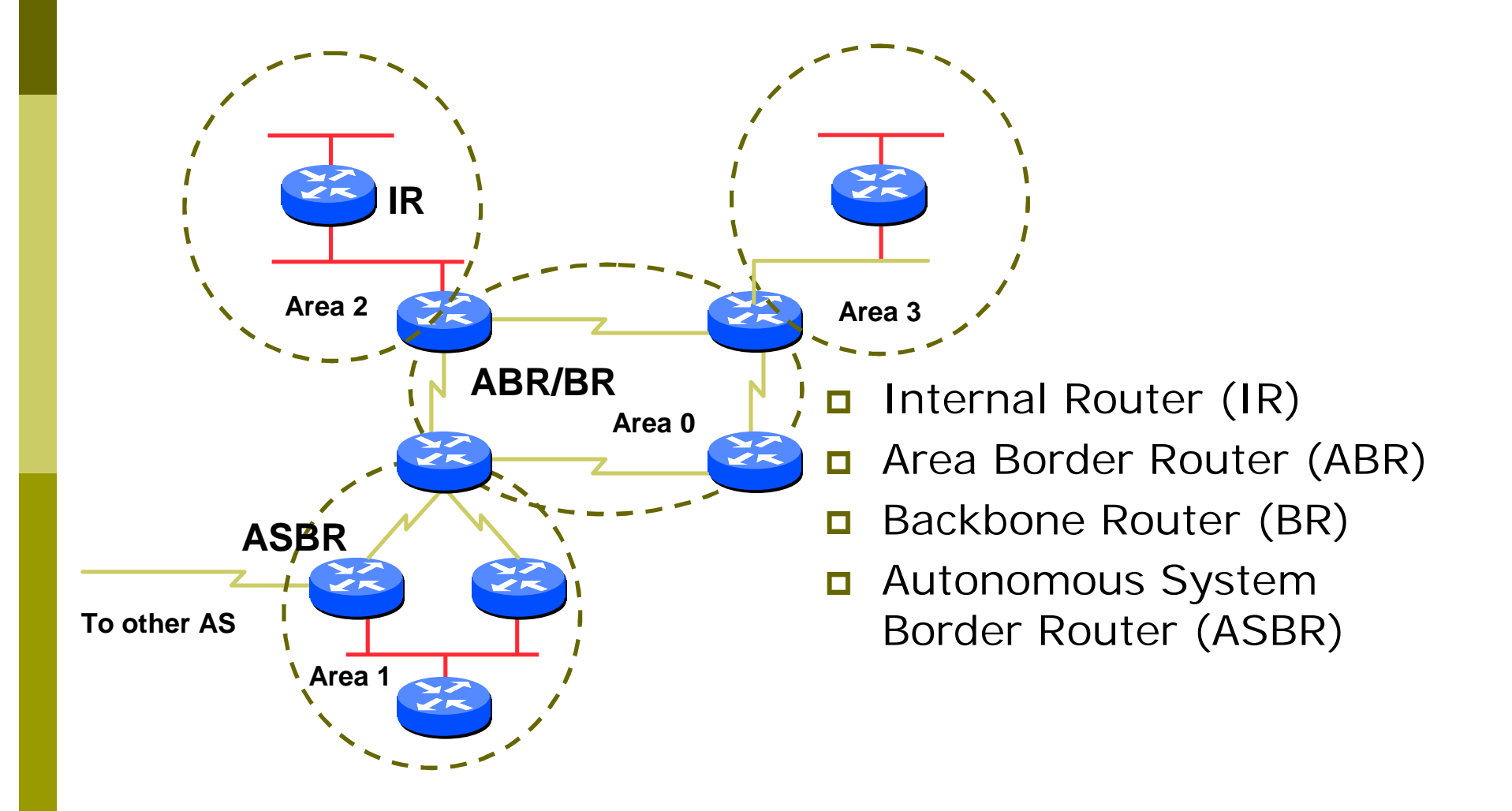

### OSPF Route Types

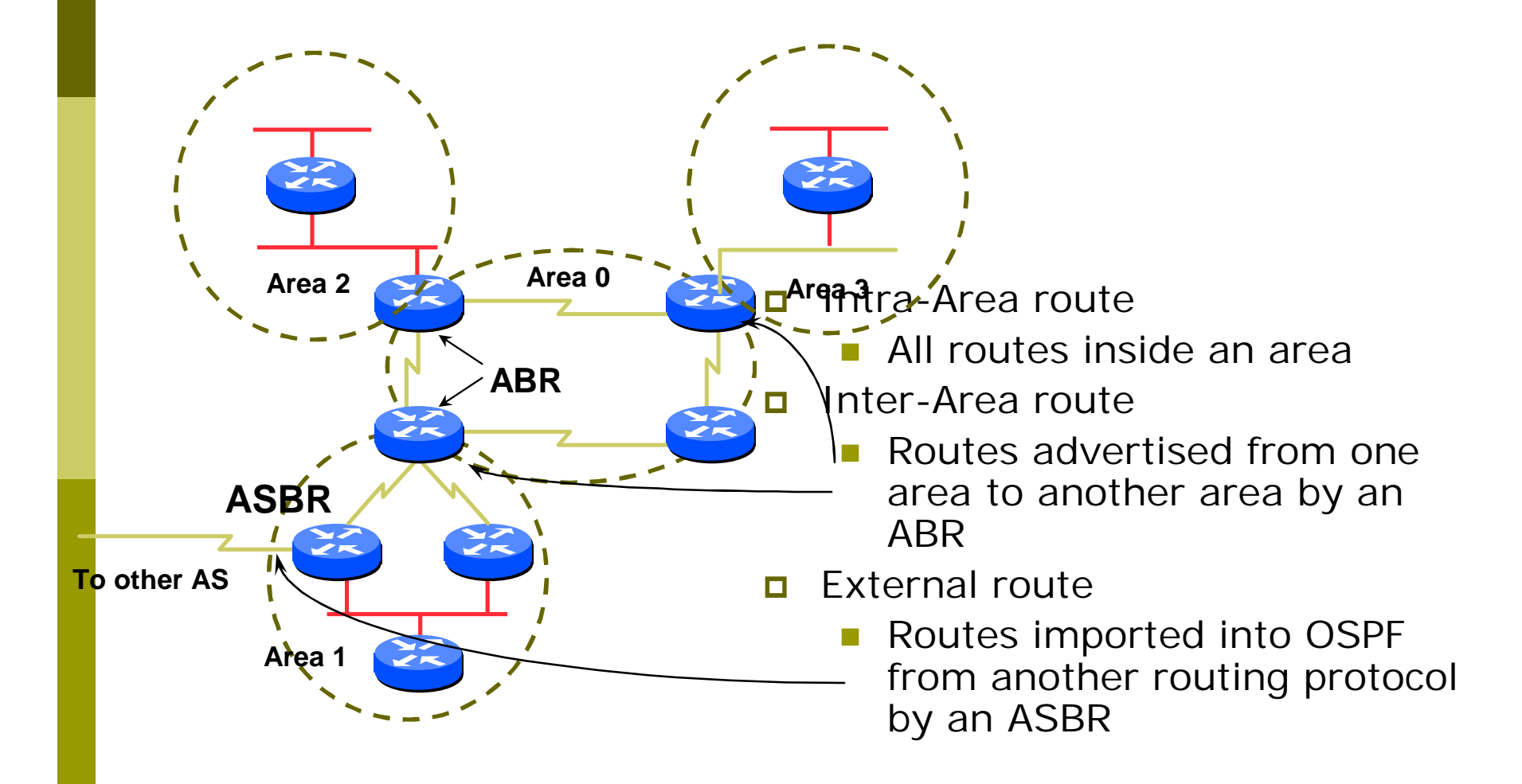

### External Routes

□ Type 1 external metric: metrics are added to the summarised internal link cost

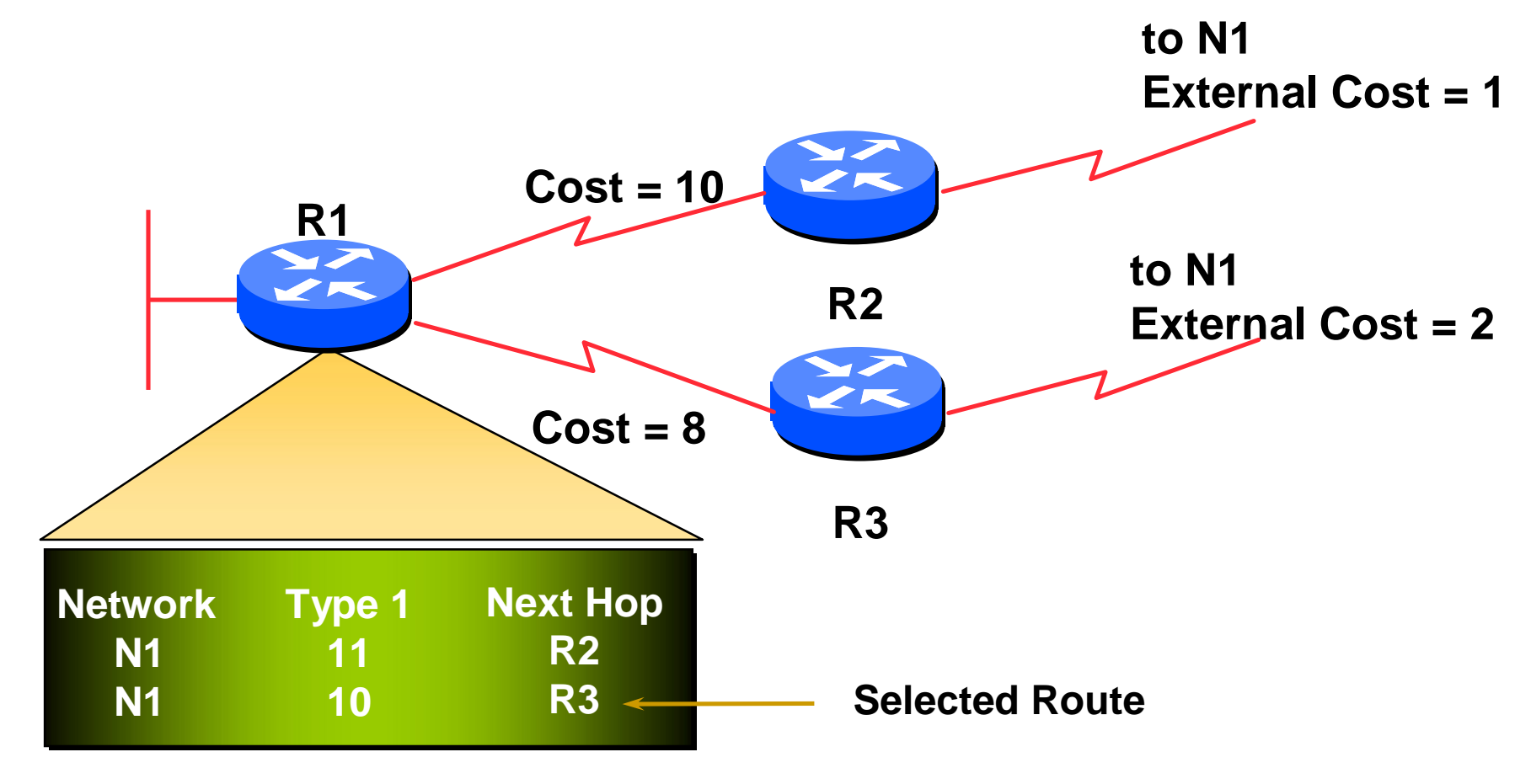

### External Routes

■ Type 2 external metric: metrics are compared without adding to the internal link cost

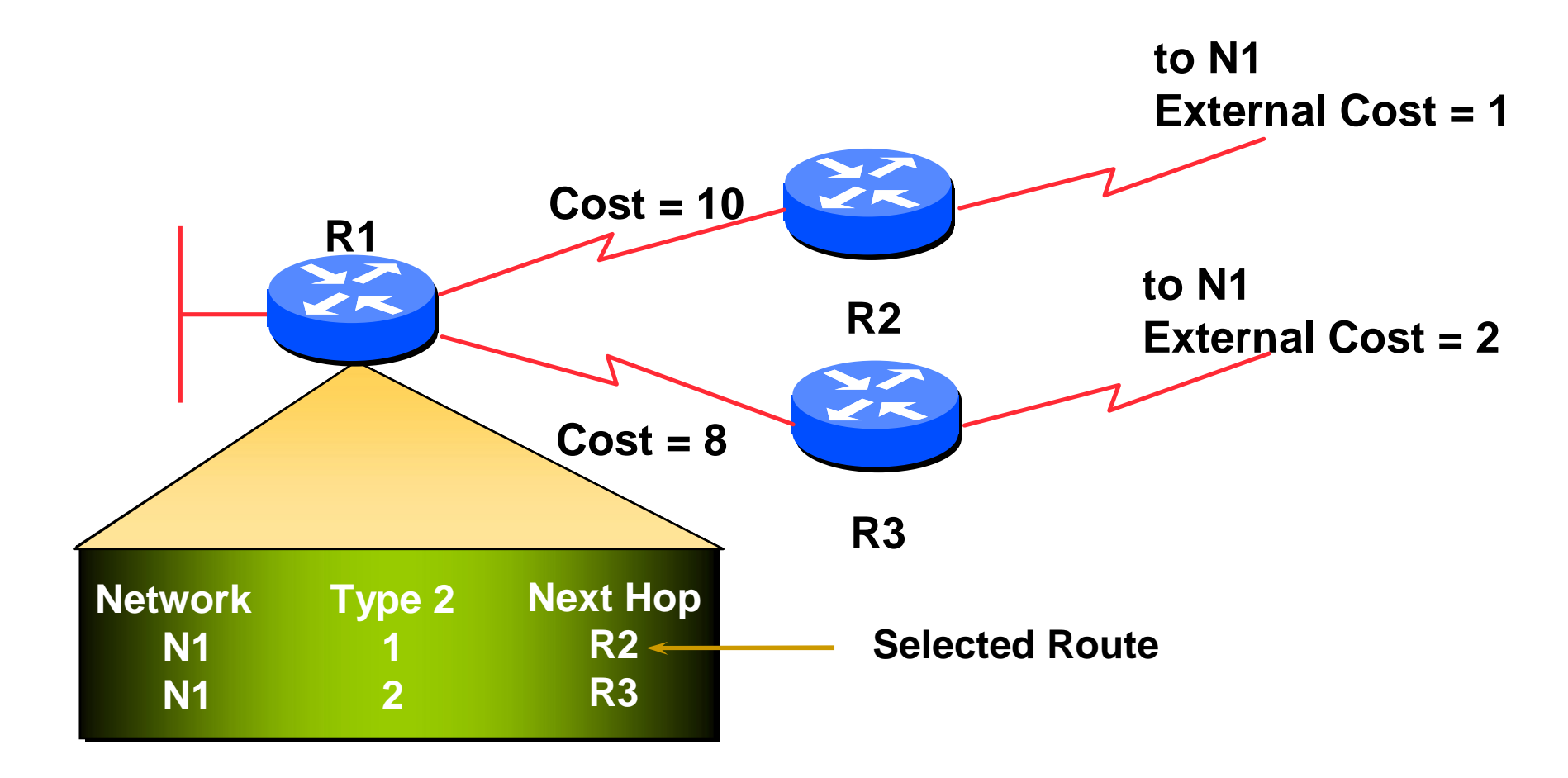

### Route Authentication

- **D** Now recommended to use route authentication for OSPF
	- …and all other routing protocols
- Susceptible to denial of service attacks
	- **OSPF** runs on TCP/IP
	- **Automatic neighbour discovery**
- $\Box$  Route authentication Cisco example:
	- **router ospf <pid>**
		- **network 192.0.2.0 0.0.0.255 area 0**
	- **area 0 authentication**
	- **interface ethernet 0/0**
		- **ip ospf authentication-key <password>**

## Equal Cost Multipath

- **If** *n* paths to same destination have equal cost, OSPF will install *n* entries in the forwarding table
	- **Loadsharing over the** *n* **paths**
	- **Useful for expanding links across an ISP** backbone
		- Don't need to use hardware multiplexors
		- Don't need to use static routing

## Summary

- **<u>n</u>** Link State Protocol
- **D** Shortest Path First
- **D** OSPF operation
- **Broadcast networks** 
	- **Designated and Backup Designated Router**
- **D** Advanced Topics
	- **Areas, router classification, external networks,** authentication, multipath

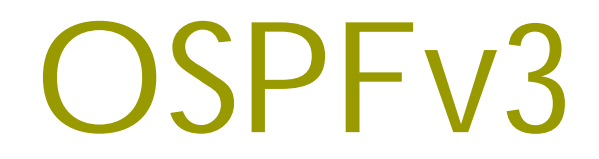

#### OSPFv3 overview

D OSPF for IPv6

- **□** Based on OSPFv2, with enhancements
- Distributes IPv6 prefixes
- Runs directly over IPv6
- Ships-in-the-night with OSPFv2

## OSPFv3 / OSPFv2 Similarities

**□** Basic packet types

- **Hello, DBD, LSR, LSU, LSA**
- Mechanisms for neighbor discovery and adjacency formation
- **D** Interface types
	- **P2P, P2MP, Broadcast, NBMA, Virtual**
- **□ LSA flooding and aging**
- **D** Nearly identical LSA types

### V2, V3 Differences

#### OSPFv3 runs on a Link instead of per IP Subnet

- A link by definition is a medium over which two nodes can communicate at link layer
- In IPv6 multiple IP subnet can be assigned to a link and two nodes in different subnet can communicate at link layer therefore OSPFv3 is running per link instead of per IP subnet
- An Interface connect to a link and multiple interface can be connected to a link

Support of Multiple Instances per Link

- **D** New field (instance) in OSPF packet header allow running multiple instance per link
- Instance ID should match before packet being accepted
- **□** Useful for traffic separation, multiple areas per link and AF (see later)

#### Address Semantic Change in LSA

- **E** Router and Network LSA carry only topology information
- **□** Router LSA can be split across multiple LSAs; Link State ID in LSA header is a fragment ID
- Intra area prefix are carried in a new LSA payload called intra-area-prefix-LSAs
- **Prefix are carried in payload of inter-area and** external LSA

#### Generalization of Flooding Scope

- In OSPFv3 there are three flooding scope for LSAs (link-local scope, area scope, AS scope) and they are coded in LS type explicitly
- In OSPFv2 initially only area and AS wide flooding was defined; later opaque LSAs introduced link local scope as well

#### Explicit Handling of Unknown LSA

- The handling of unknown LSA is coded via U-bit in LS type
- **D** When U bit is set, the LSA is flooded with the corresponding flooding scope, as if it was understood
- **D** When U bit is clear, the LSA is flooded with link local scope
- In v2 unknown LSA were discarded

#### Authentication is Removed from OSPF

- **E** Authentication in OSPFv3 has been removed
	- **OSPFv3** relies on IPv6 authentication header since OSPFv3 runs over IPv6
- **D** AuthType and Authentication field in the OSPF packet header have been suppressed
- AH (Authentication Header) provides authentication
- ESP (Encapsulating Security Payload) provides encryption & integrity
- ESP, if used alone, provides both authentication and encryption
- **D** AH supported from 12.3T
- □ ESP supported from 12.4T

OSPF Packet format has been changed

- The mask field has been removed from Hello packet
- IPv6 prefix is only present in payload of Link State update packet

#### Two New LSAs Have Been Introduced

- Link-LSA has a link local flooding scope and has three purposes:
	- **Provides router link-local address**
	- Lists all IPv6 prefixes attached to link
	- Assert collection of option bits for Router LSA
- Intra-area-prefix-LSA to advertise router's IPv6 address within the area

## Configuring OSPFv3 in Cisco IOS

#### **□** Similar to OSPFv2

- **Prefixing existing Interface and Exec mode** commands with "**ipv6**"
- **D** Interfaces configured directly
	- Replaces **network** command
	- (Also available in OSPFv2 from IOS 12.4 and most recent 12.0S and 12.2SB, 12.2SR releases).
	- (Called the "Area Command in Interface Mode for OSPFv2" feature).
- "Native" IPv6 router mode
	- Not a sub-mode of **router ospf**

## Configuration modes in OSPFv3

- **Entering router mode [no] ipv6 router ospf <process ID>**
- **Entering interface mode [no] ipv6 ospf <process ID> area <area ID>**
- **Exec mode** show ipv6 ospf [<process ID>] **clear ipv6 ospf [<process ID>]**

### OSPFv3 Specific Attributes – IOS

**□** Configuring area range

**[no] area <area ID> range <prefix>/<prefix length>** 

#### **D** Showing new LSA

**show ipv6 ospf [<process ID>] database link** 

**show ipv6 ospf [<process ID>] database prefix** 

**D** Configuring authentication

**Under ipv6 router ospf:** 

**area 0 authentication ipsec spi 256 md5 <passwd>** 

Under interface:

**ipv6 ospf authentication ipsec spi 256 md5 <passwd>**

## OSPFv3 Configuration Example

```
Router1#
interface POS1/1
 ipv6 address 2001:db8:FFFF:1::1/64
 ipv6 ospf 100 area 0
!
interface POS2/0
 ipv6 address 2001:db8:1:1::2/64
ipv6 ospf 100 area 1
!
ipv6 router ospf 100
Router2#
interface POS3/0
 ipv6 address 2001:db8:1:1::1/64
ipv6 ospf 100 area 1
! 
ipv6 router ospf 100
                                            2001:db8:ffff:1::1/64
                                     2001:db8:1:1::1/64
                                      POS2/0
2001:db8:1:1::2/64POS1/1
                                          Router1
                                                    Area 1
                                                   Area 0
                                          Router2
                                                       POS3/0
```
#### OSPFv3 entries in Routing Table

```
Router2#sh ipv6 route
IPv6 Routing Table - 5 entries
Codes: C - Connected, L - Local, S - Static, R - RIP, B - BGP
      U - Per-user Static route
      I1 - ISIS L1, I2 - ISIS L2, IA - ISIS interarea
      O - OSPF intra, OI - OSPF inter, OE1 - OSPF ext 1, OE2 - OSPF ext 2
OI 2001:db8:FFFF:1::/64 [110/2]
    via FE80::2D0:FFFF:FE60:DFFF, POS3/0
C 2001:db8:1:1::/64 [0/0]
   via ::, POS3/0
L 2001:db8:1:1::1/128 [0/0]
    via ::, POS3/0
L FE80::/10 [0/0]
   via ::, Null0
L FF00::/8 [0/0]
    via ::, Null0
```
## OSPFv3 on IPv6 Tunnels over IPv4

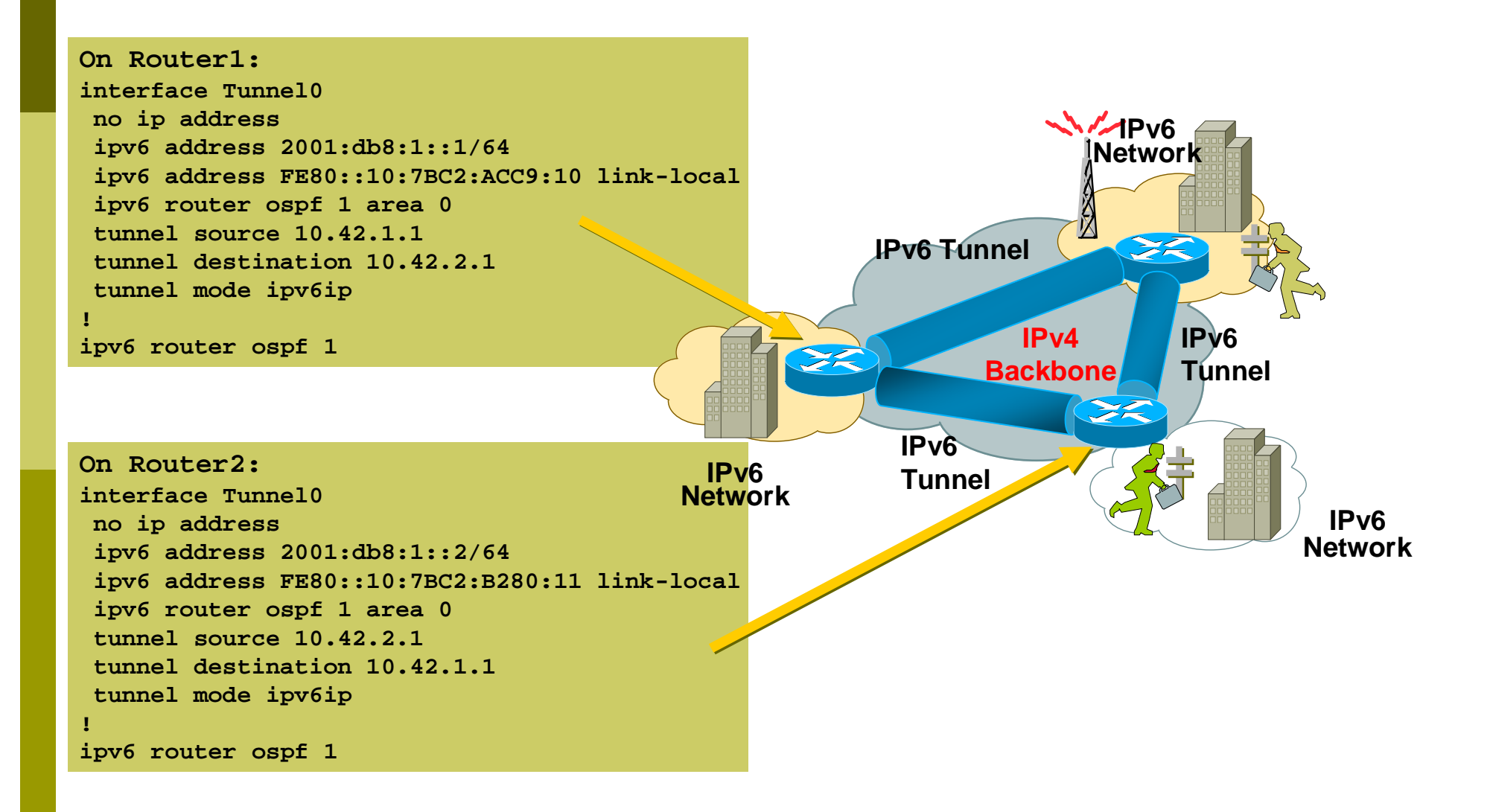

# Introduction to OSPF

Questions?